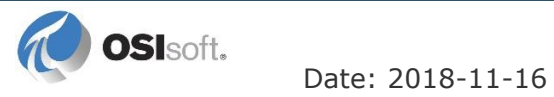

## NOTICE OF DATA BREACH

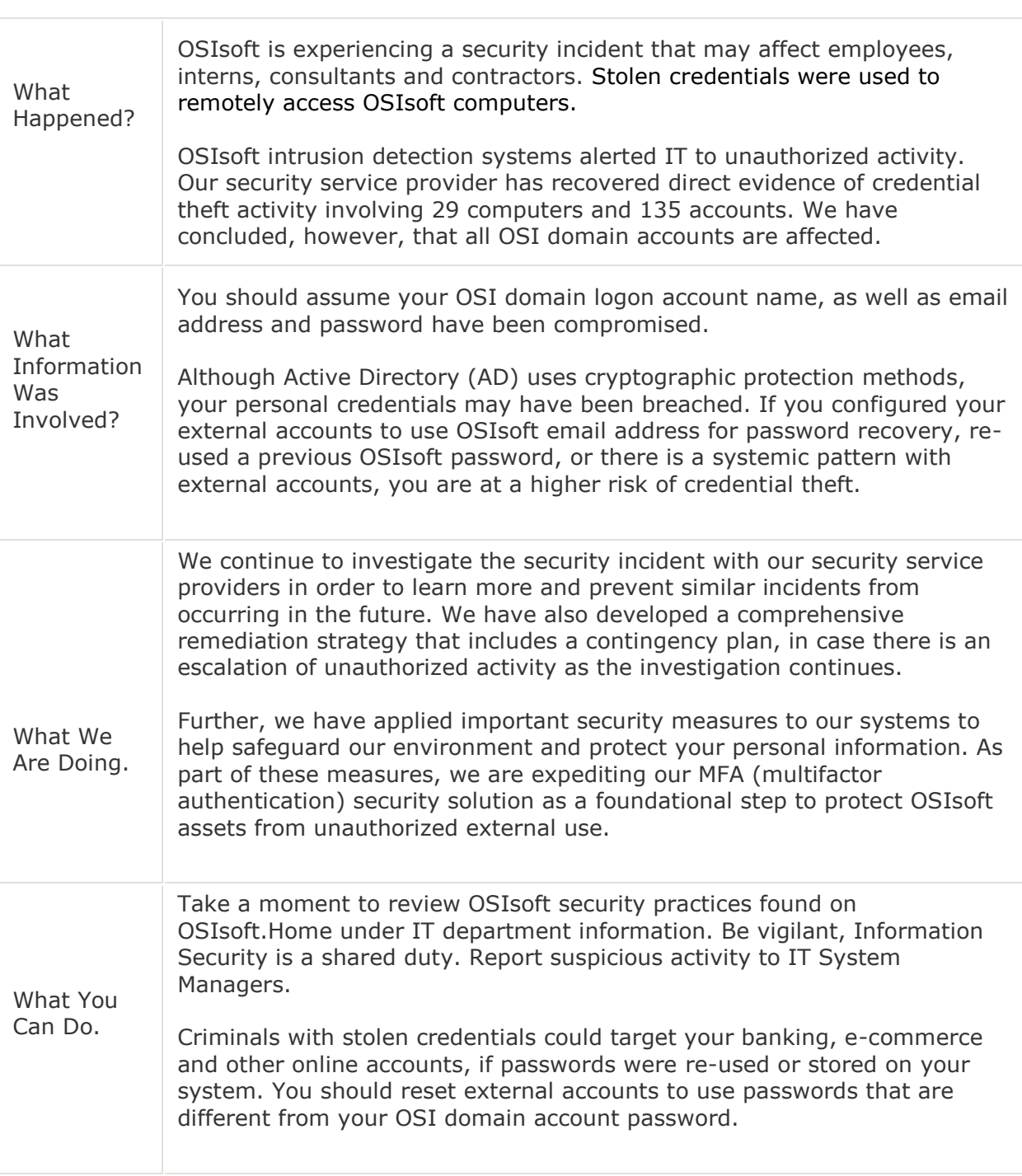

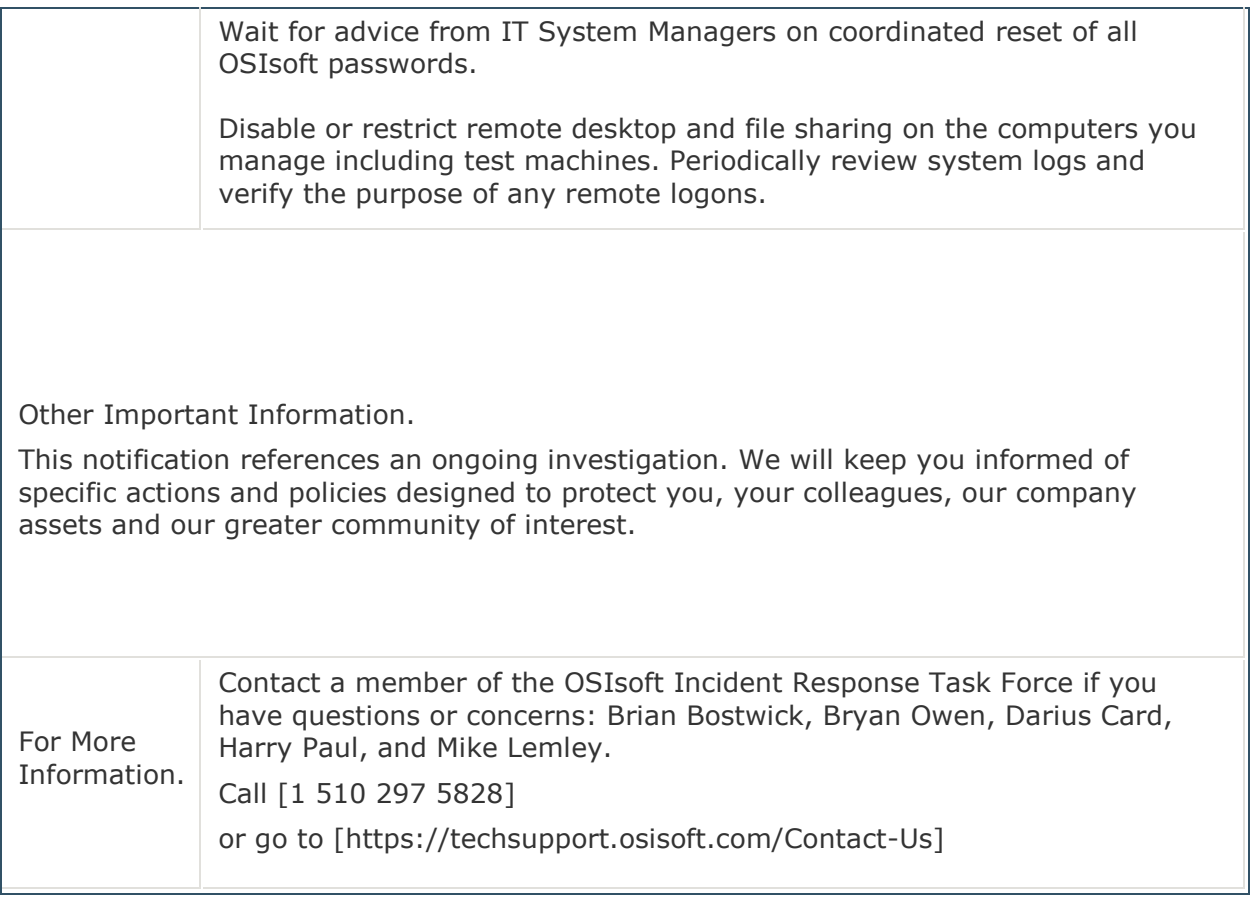